## NOTES AND FAQ TIPS

Q: I'm finding that audio works for some tips (for example, "Sail the longer tack first"), but there is no audio for tips under Speed, Right of Way Rules, Advanced Racking Tactic, etc.? A: This is not a bug in the app.

This is a limitation on design and memory allocation is restricted by Apple iTunes (< 150 MB) for video without/without audio, which we had to make compromises. Three Tactical Tips are commented by voice, all other tips are animations and have a text window explaining details. For iPhone you will need a .pdf file to read, see below for a copy of it on your iPhone or iPad.

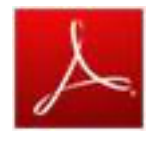

Q: Read and print? Can I get a printout of tips?

A: Yes, there is a corresponding documentation of tips.

But first: Watch the animation of tips in the App; the simulated scenes are very impressive. Click here for a download of the pdf file. You can display, print out or

send as an e-mail.

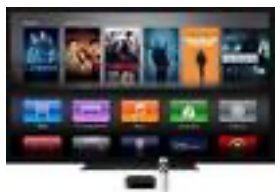

Apple TV

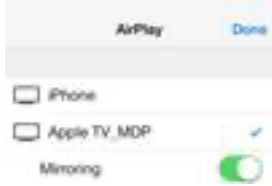

Option ON

Q: Which size can a video-clip be displayed? A: Full size of iPad, click 2x at the bottom right corner, or connect a TV-Monitor.

You can connect your iPad/Tablet-PC or iPhone/Smart Phone to a TV-Monitor. The video clips are sized 720p for e.g. Apple TV. Note to select 'Mirroring' to ON.

Q: How many Tactical Sailing Tips are available on iPad?

A: Overall up to 16 tips, depends on app version, see below.

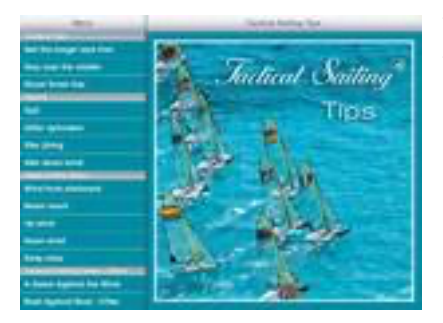

Tactical Sailing Tips app © Photo Fried Elliott There are three of the most favorable Tactical Tips presented - start to finish - from sailing guru David Dellenbaugh. A speaker comments the maneuver and he makes it easy to understand the tactical approaches. **Switch sound to on**.

All other tips are: the rules of Right of Way (World Sailing) recommended by Uli Finckh (World Sailing Umpire), and

demos of boat speed ranges are presented. All are simulated Scenes and have an **Info window** - **no speaker**/ **no sound / no music** - so you can concentrate on the simulated scenes, they explain the benefits of obeying the rules. A printout of text in the Info Window is available here.

Q: Voice and text - no music?

A: Three Tactical Tips are commented by voice, all other tips and demos are animations and a text window explains details.

We did not want to play any "background music", so you can fully concentrate on the animation.

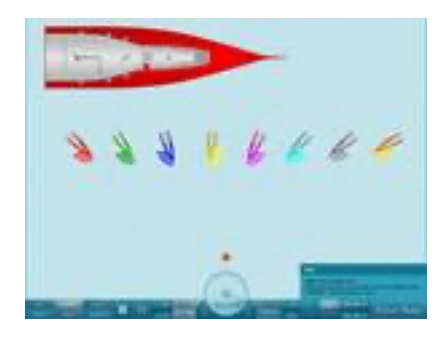

From Opti to TP 52 Q: Why little Opti?

A: Right of Way rule apply to all boats the same. Tactics on wind is special, we run big yachts too, e.g. TP 52. For didactical purpose we present Opti in most tips. Wind tactic varies for each type of boat, e.g. dinghy, yacht or a skiff 49er. The full version of the "Game Against the Wind" offers more than 10 boats to select and play them, see "Boats" parade. The differences are, of course, maintained

exactly, dinghy, skiff and Maxi Yacht, e.g. a TP 52, are simulated near reality, e.g we use polar diagrams, design details and weight for each boat as her feature.

Q: Where can I see or exercise playing the tips?

A1: On your PC or Mac, a demo free of charge is available here.

A2: Order "A Game Against the Wind" for PC and Mac.

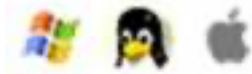

Win XP, Vista, Win 7/8, Linux, Mac OS X

Sailing for beginner and advanced racers! Strategy, tactic and simulation! Fun for everyone, who wants more than just sailing! Beginners can take first steps into sailing, we show, how a boat can sail against the wind. Is it your first time you steer a boat? Tactical Sailing shows, how you can "tack" against the wind to move your boat as fast as possible upwind. You will have fun twice with Tactical Sailing Games: "Against the Wind" is a 1-player mode and "Boat Against Boat" is for 2-skippers. The **game** runs perfectly on **PC and Mac** - but not on iPad. All features of the tips and games are listed here, they are available as a CD- or a Downloadversion .

Q: Where do I get more infos?

A: Click "News and Infos" on your iPad.

All information is available **online** on **our** webseite here or see **facebook**.

Credits and copyrights:

© Photo front page by Fried Elliott, friedbits.com ;

© David Dellenbaugh, SpeedandSmarts.com

© Uli Finckh, finckh.org ; Play the Rules

© Jörg & Eckart Diesch, wiki/Jörg\_Diesch & wiki/Eckart\_Diesch